## The ifxetex package

Will Robertson<sup>\*</sup>

v0.5 2009/01/23

## *1 User documentation*

This package provides a way to check if a document is being processed with X<sub>H</sub>T<sub>E</sub>X. It may be loaded with

\usepackage{ifxetex} for LAT<sub>E</sub>X, or<br>\input ifxetex.sty for Plain T<sub>E</sub>X. \input ifxetex.sty

This defines the conditional \ifxetex that is used in the standard way:

\ifxetex  $\langle$ *material for X* $\exists T$ *EX* $\rangle$ \else *⟨material not for X <sup>E</sup> TEX⟩* \fi

Users of ETEX's ifthen package can also use it as \boolean{xetex}:

```
\ifthenelse{ \boolean{xetex} }{%
     \langlematerial for X\exists TEX\rangle}{%
     ⟨material not for X E
TEX⟩
}
```
Finally, this package also defines the \RequireXeTeX command, which tests for X<sub>H</sub>T<sub>E</sub>X use and throws an error if a different engine is being used. This is used for packages like fontspec that take advantage of X<sub>H</sub>T<sub>E</sub>X's new features and cannot be used otherwise.

<sup>\*</sup>wspr81@gmail.com

## *2 Implementation*

Ensure loading a single time only

- 1 \csname<sub>1</sub>ifxetexloaded\endcsname
- <sup>2</sup> \let\ifxetexloaded\endinput

Declare ourselves to LATEX

```
3 \expandafter\ifx\csname␣ProvidesPackage\endcsname\relax\else
4 \ProvidesPackage{ifxetex}
5 [2009/01/23␣v0.5␣Provides␣ifxetex␣conditional]
6 \sqrt{fi}
```
For X<sub>H</sub>T<sub>E</sub>X-exclusive packages

\RequireXeTeX <sup>7</sup> \def\RequireXeTeX{%

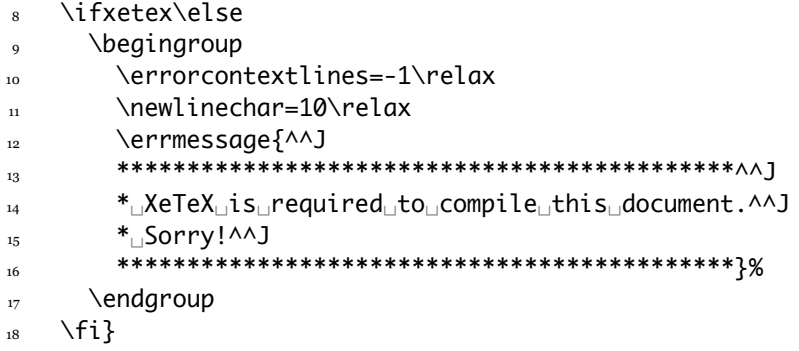

Abort if \ifxetex is already defined (assume that it has already been set cor $rectly)<sup>1</sup>$ 

<sup>19</sup> \expandafter\ifx\csname␣ifxetex\endcsname\relax\else <sup>20</sup> \expandafter\endinput  $_{21}$  \fi

Create and set \ifxetex accordingly

```
\ifxetex 22 \newif\ifxetex
```
- 23 \expandafter\ifx\csname<sub>L</sub>XeTeXrevision\endcsname\relax
- 24 \xetexfalse
- $_{25}$  \else
- 26 \xetextrue

 $27$  \fi

*⟨eof⟩*

<sup>1</sup>Thanks to *Dan Luecking* for suggesting this.